# EVIDENCA DELOVNE USPEŠNOSTI IZ NASLOVA POVEČANEGA OBSEGA DELA (DU2)

# UPORABNIŠKA NAVODILA

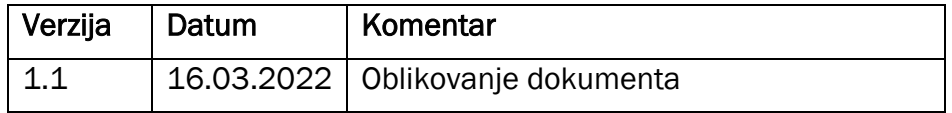

## Vsebina

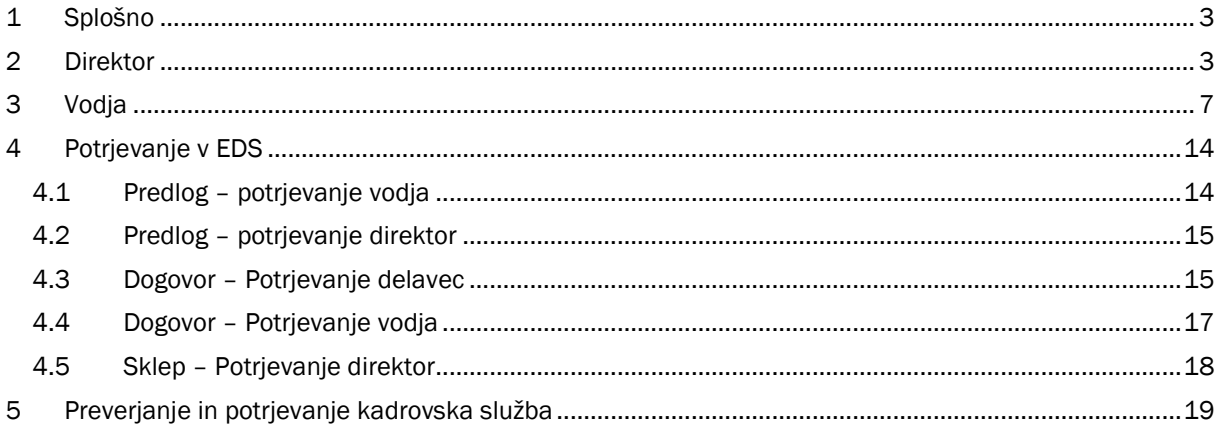

## Kazalo slik

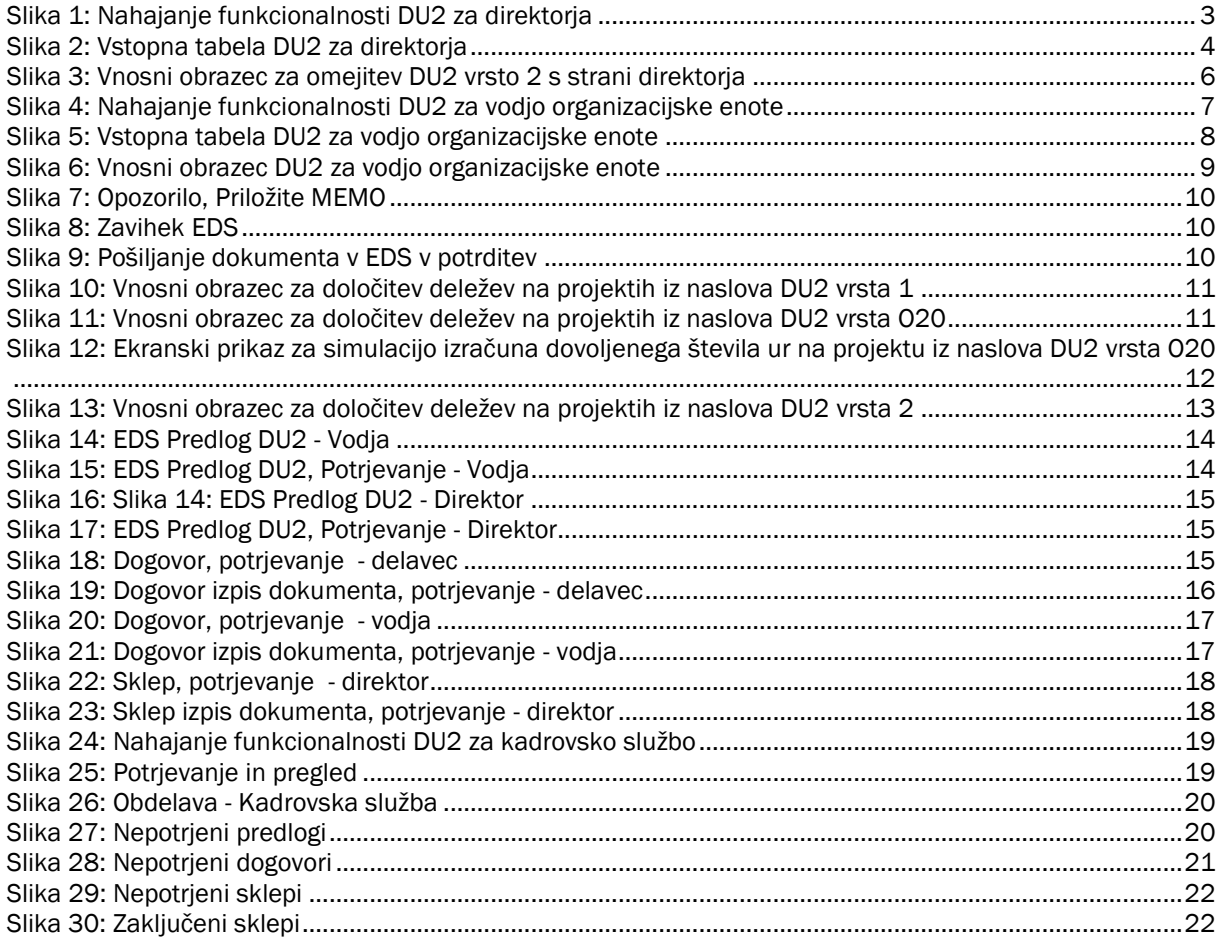

## <span id="page-2-0"></span>1 **SPLOŠNO**

V teh navodilih je opisan postopek za evidentiranje delovne uspešnosti iz naslova povečanega obsega dela (DU2) v poslovno informacijskem sistemu IJSvision na Inštitutu »Jožef Stefan«. Postopek se začne izvajati pred mesecem, ko povečan obseg dela nastopi, zaključi pa ob izplačilu plače za opravljeno delo.

V nadaljevanju so bomo posvetili navodilom po sklopu funkcij oz. služb.

## <span id="page-2-1"></span>2 **DIREKTOR**

Postopek začne direktor na podlagi podatkov, ki jih pripravi Služba za poslovno informatiko. Vnosni obrazec se nahaja v meniju IJSvision-a preko *Projekti > Obdelave > Odobritev > DU2 - direktor*

| Projekti                                 |
|------------------------------------------|
| <b>Ed Kartica projekta</b>               |
| <b>Plan projekta</b>                     |
| Glavni projekti                          |
| <b>Bullet</b> Analize uspeha             |
| <b>Temelinice projektov</b>              |
| <b>Exidenca dela</b>                     |
| <b>Exidenca dela - Plače</b>             |
| <b>Exidenca dela - SPI</b>               |
|                                          |
| E-Poročila                               |
| 由 Zgodovina                              |
| <b>Obdelave</b>                          |
| <b>Ustvari račune projekta</b>           |
| <b>Julie 19 Ustvari projekt</b>          |
| Ponavljajoče se temeljnice               |
| Popravek stroška porabe artikla          |
| Izračunaj vrednosti PVT projekta         |
| Knjiži vrednost PVT v GK                 |
| Izračunaj pripoznavanje projekta         |
| Knjiži pripoznane projekte v GK          |
| <b>El Investicije</b>                    |
| 由 Obdobja                                |
| <b>Odobritev</b>                         |
| <b>Found</b> Potrditev časa              |
| <b>Manuel</b> Odobritev časa             |
| <b>Bullet</b> Odobritev stroška          |
| DU2 - direktor                           |
| <b>DU2</b> - vodja enote                 |
| <b>E</b> Rezervirano                     |
| Razdeli plan skupine virov               |
| - & Plan ponavljajoče porabe virov       |
| Posodobi predračun GK                    |
| Posodobi strošek porabe artikla          |
| Zahtevek za preknjižbo                   |
| —•ë• ARRS uvoz zahtevkov                 |
| ARRS uvoz zahtevkov MR وفيليا            |
| <b>E</b> Nastavitev<br>---------         |
| 講話 <br><b>Vodenje financ</b>             |
| $\frac{1}{2}$ kg<br>Prodaja in trženje   |
| 事計<br><b>Nabava</b>                      |
| Skladišče                                |
| 혁<br>Načrtovanje virov                   |
| 호레<br>Projekti                           |
| 珚<br>SPIN Kadrovska evidenca             |
| <b>I</b> O<br><b>Dynamic HRM - Plače</b> |
| Administracija                           |
| $\blacksquare$<br><b>Bližnjice</b>       |

<span id="page-2-2"></span>*Slika 1: Nahajanje funkcionalnosti DU2 za direktorja*

Odpre se tabela s sledečimi stolpci;

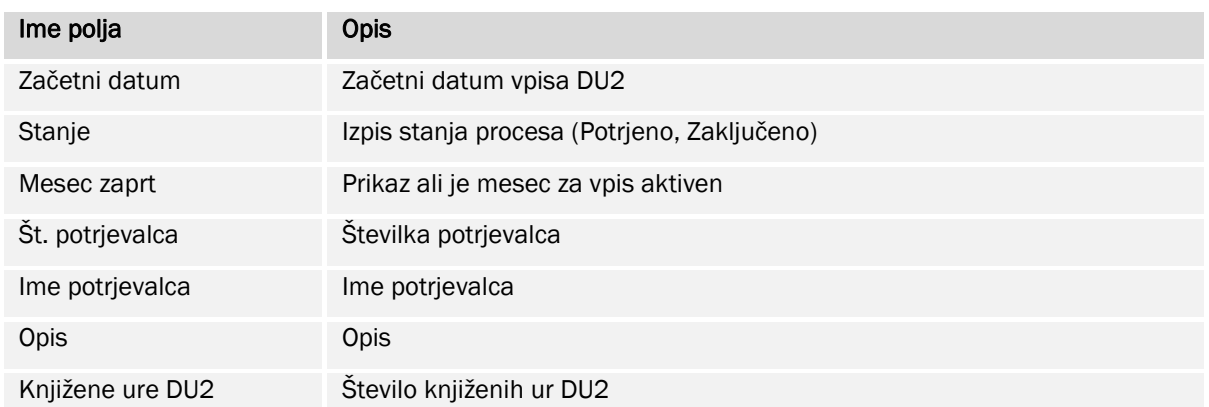

| Začetni<br>datum              | Stanje |   | Št.  | Mesec zaprt potrjevalca Ime potrjevalca | Opis | Knjižene ure<br>DU <sub>2</sub> |
|-------------------------------|--------|---|------|-----------------------------------------|------|---------------------------------|
| <br>$\triangleright$ 01.02.22 |        |   | 2500 |                                         |      | 0,00<br>$\boldsymbol{\wedge}$   |
| 01.01.22                      |        | ٠ | 2500 |                                         |      | 0,00                            |
|                               |        |   |      |                                         |      |                                 |
|                               |        |   |      |                                         |      |                                 |
|                               |        |   |      |                                         |      |                                 |
|                               |        |   |      |                                         |      |                                 |
|                               |        |   |      |                                         |      |                                 |
|                               |        |   |      |                                         |      |                                 |
|                               |        |   |      |                                         |      |                                 |
|                               |        |   |      |                                         |      | $\forall$                       |
|                               |        |   |      |                                         |      |                                 |
|                               |        |   |      |                                         |      | Odobritev ur vrsta=2            |

<span id="page-3-0"></span>*Slika 2: Vstopna tabela DU2 za direktorja*

Vpisovanje ur DU2 je možno v aktiven mesec, stolpec »Mesec zaprt« nima kljukice. S klikom na gumb »Odobritev ur vrste=2« se nadaljuje vpis.

Ime polja Opis Mesec za odobritev Mesec za odobritev je prihodnji mesec. Datum obdelave Datum obdelave je dan, ko je bil narejen preračun podatkov za pomoč pri odločanju direktorja za določitev zgornje meje seštevka ur DU2 na nivoju enote. Podatki so na podlagi planov za obdobje Obdobje je opredeljeno od začetka tekočega leta do meseca zadnje izplačane plače. V kolikor je zadnja izplačana plača za mesec januar je obdobje opredeljeno od začetka preteklega leta do meseca zadnje izplačane plače preteklega leta. Projekcija je na podlagi planov za obdobje + "3 mesece" Obdobje je opredeljeno od začetka tekočega leta do meseca zadnje izplačane plače k čemer prištejemo 3 mesece oz. obdobje do konca tekočega leta. V kolikor je zadnja izplačana plača za mesece januar je obdobje opredeljeno od začetka preteklega leta do meseca zadnje izplačane plače preteklega

Odpre se vnosni obrazec v katerem so naslednja polja in informacije:

leta.

Oblikovanje dokumenta: SPI

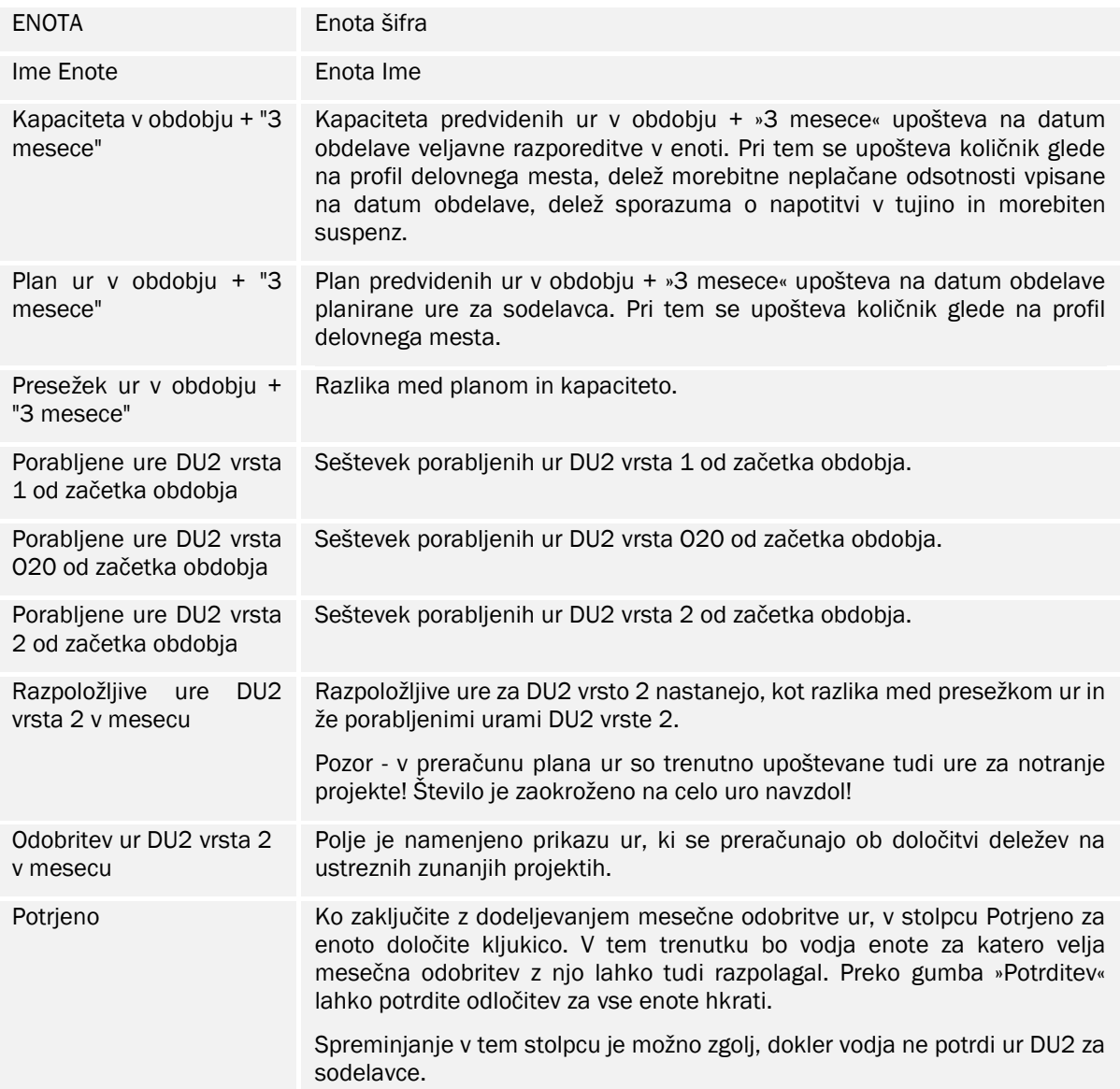

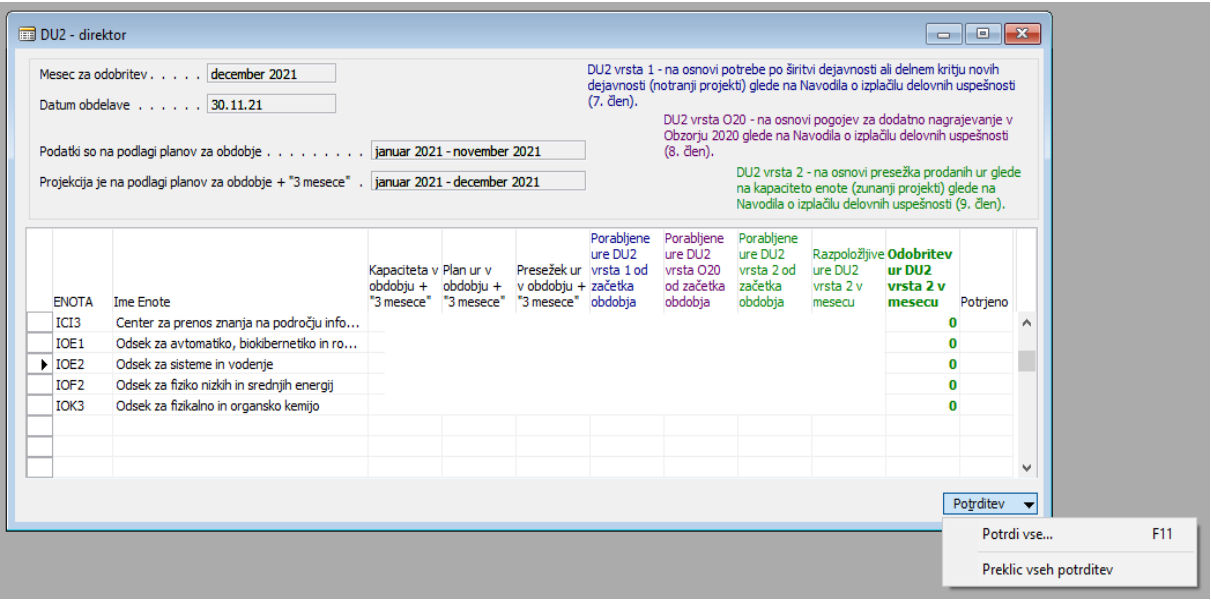

<span id="page-5-0"></span>*Slika 3: Vnosni obrazec za omejitev DU2 vrsto 2 s strani direktorja*

Obrazložitev gumba Potrditev:

»Potrdi vse«: Potrdimo za vse organizacijske enote hkrati.

»Preklic vseh potrditev«: Preklic potrditve bo možen zgolj za tiste enote, kjer vodja še ni potrdil vnosa za sodelavce (vodja s potrditvijo sicer potrdi vse vrste).

## <span id="page-6-0"></span>3 **VODJA**

Vodja organizacijske enote predlaga DU2 za zaposlene v enoti, ki jo vodi. Vnosni obrazec se nahaja v meniju IJSvision-a preko *Bližnjice > Stroškovnik > DU2 – vodja enote.* V primeru, da želi obrazec izpolnjevati vodja, ki nima generičnega uporabniškega imena (npr: IOX0\_VODJA), se vnosni obrazec nahaja v meniju IJSvisiona preko: *Projekti > Obdelave > Odobritev > DU2 – vodja enote.* 

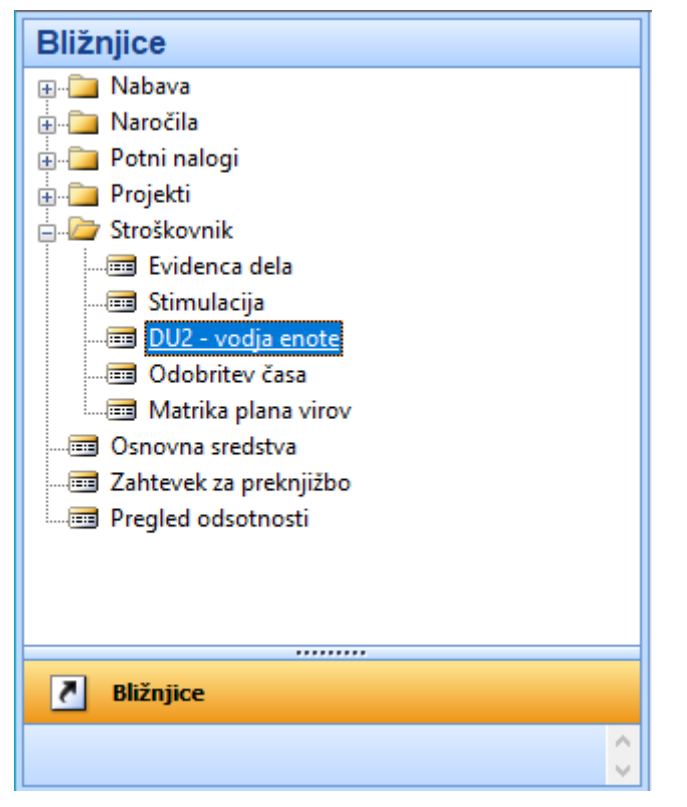

*Slika 4: Nahajanje funkcionalnosti DU2 za vodjo organizacijske enote*

### <span id="page-6-1"></span>Odpre se tabela s sledečimi stolpci;

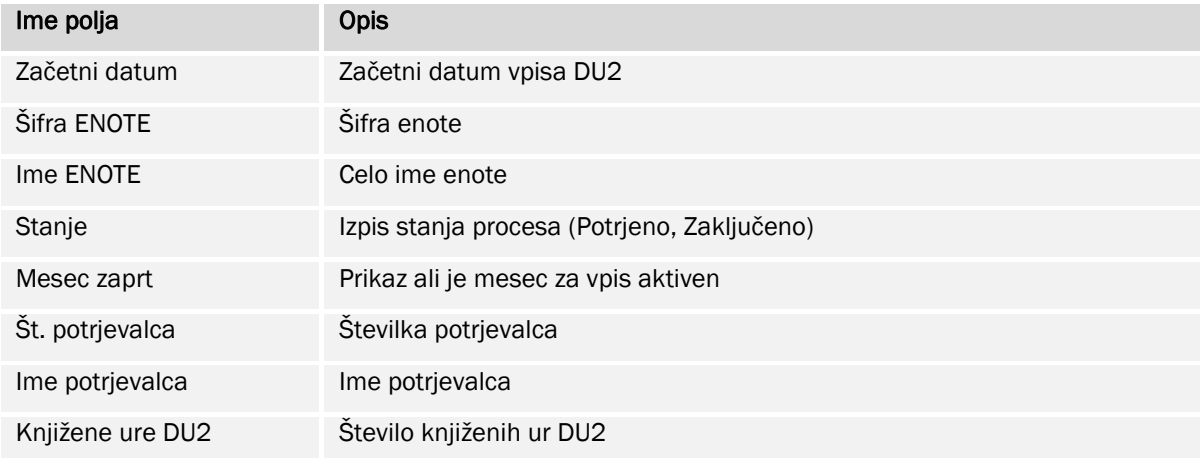

| Začetni<br>datum<br>$\triangleright$ 01.02.22 ICI3 | Šifra ENOTE Ime ENOTE | Center za prenos znanja na področju informacijsk | Stanje |   | Št. | Mesec zaprt potrjevalca Ime potrjevalca | Knjižene ure<br>DU <sub>2</sub><br>0,00 | ۸ |
|----------------------------------------------------|-----------------------|--------------------------------------------------|--------|---|-----|-----------------------------------------|-----------------------------------------|---|
| 01.01.22 ICI3                                      |                       | Center za prenos znanja na področju informacijsk |        | ✓ |     |                                         | 0,00                                    |   |
|                                                    |                       |                                                  |        |   |     |                                         |                                         |   |
|                                                    |                       |                                                  |        |   |     |                                         |                                         |   |
|                                                    |                       |                                                  |        |   |     |                                         |                                         |   |
|                                                    |                       |                                                  |        |   |     |                                         |                                         |   |
|                                                    |                       |                                                  |        |   |     |                                         |                                         |   |
|                                                    |                       |                                                  |        |   |     |                                         |                                         |   |
|                                                    |                       |                                                  |        |   |     |                                         |                                         |   |
|                                                    |                       |                                                  |        |   |     |                                         |                                         | v |
|                                                    |                       |                                                  |        |   |     |                                         |                                         |   |

<span id="page-7-0"></span>*Slika 5: Vstopna tabela DU2 za vodjo organizacijske enote*

Vpisovanje ur DU2 je možno v aktiven mesec, stolpec »Mesec zaprt« nima kljukice. S klikom na gumb »Vpis DU2 ur« se nadaljuje vpis.

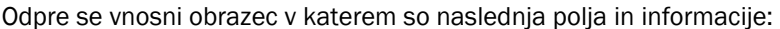

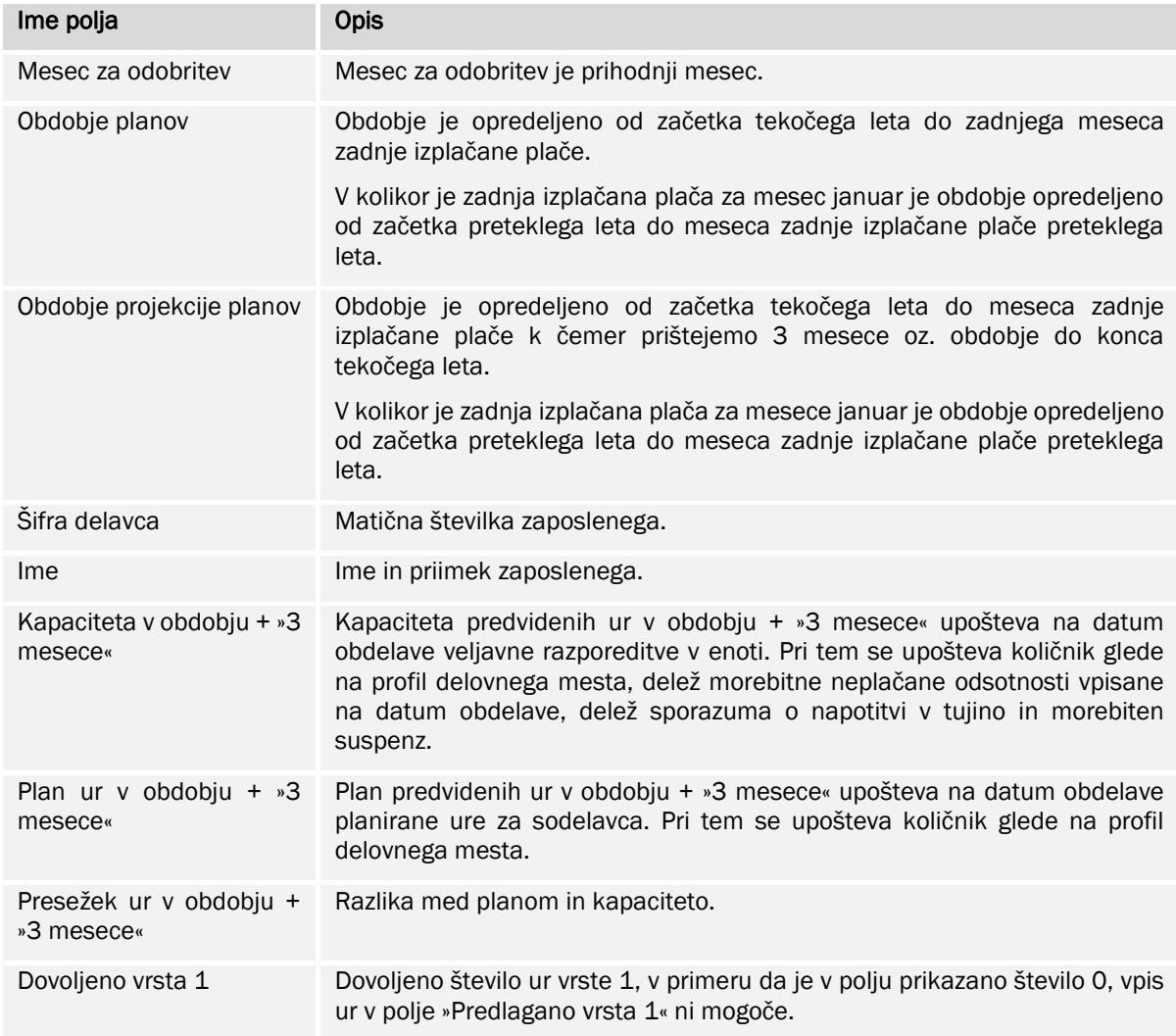

Oblikovanje dokumenta: SPI

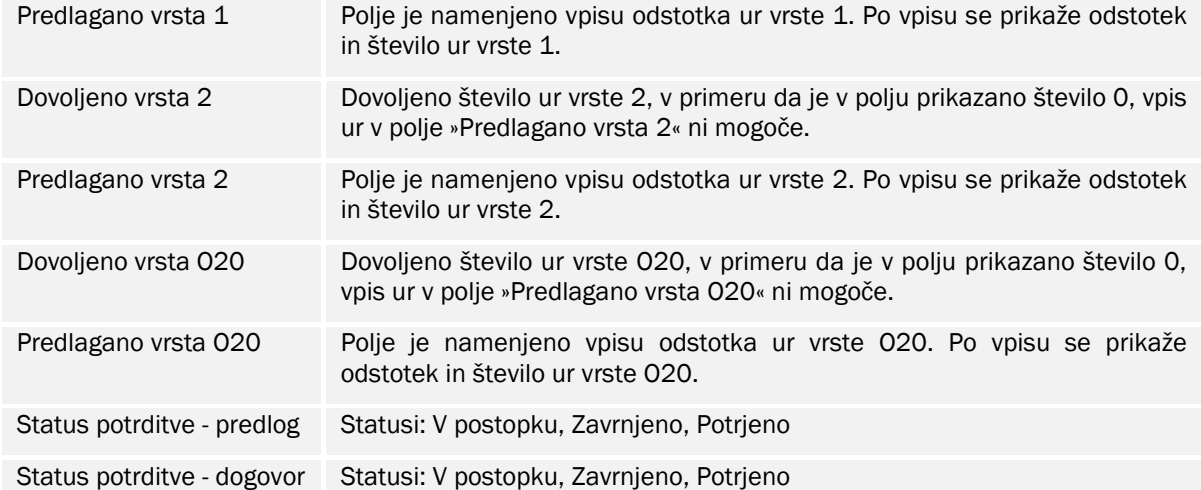

| DU2 - vodja                                                                                                    |                                                        |                                                                                                    |                                                     |                                                                                                    |                      |            |                         |                                 |                       |                        |               | $\begin{array}{c c c c c c} \hline \multicolumn{3}{c }{\multicolumn{3}{c }{$ |                                                |     |
|----------------------------------------------------------------------------------------------------|--------------------------------------------------------|----------------------------------------------------------------------------------------------------|-----------------------------------------------------|----------------------------------------------------------------------------------------------------|----------------------|------------|-------------------------|---------------------------------|-----------------------|------------------------|---------------|----------------------------------------------------------------------------------------------------|------------------------------------------------|-----|
| Splošno EDS                                                                                                    |                                                        |                                                                                                    |                                                     |                                                                                                    |                      |            |                         |                                 |                       |                        |               |                                                                                                    |                                                |     |
| Mesec za odobritev .                                                                                                    | december 2021                                          |                                                                                                    |                                                     |                                                                                                    |                      |            |                         |                                 |                       |                        |               |                                                                                                    |                                                |     |
| Obdobie planov.                                                                                                    | and a straight and                                     | ianuar 2021 - november 2021                                                                                                    |                                                     |                                                                                                    |                      |            |                         |                                 |                       |                        |               |                                                                                                    |                                                |     |
| Obdobje projekcije planov januar 2021 - december 2021                                                                                                    |                                                        |                                                                                                    |                                                     |                                                                                                    | Preračunaj plan      |            |                         |                                 |                       |                        |               |                                                                                                    |                                                |     |
| DU2 vrsta 1 - na osnovi potrebe po<br>širitvi dejavnosti ali delnem kritju novih prodanih ur glede na kapaciteto enote<br>dejavnosti (notranji projekti) glede na<br>Navodila o izplačilu delovnih<br>uspešnosti (7. člen).<br>Predlagano število ur<br>Šifra | Dovoljeno št. ur (dir.). .<br>18 Predlagano število ur | DU2 vrsta 2 - na osnovi presežka<br>(zunanji projekti) glede na Navodila o<br>izplačilu delovnih uspešnosti (9. člen). uspešnosti (8. člen).<br>Kapaciteta y Plan ur y<br>obdobju + obdobju + | 550<br>Presežek ur Mesečna<br>v obdobiu + odobritev | DU2 vrsta O20 - na osnovi pogojev za<br>dodatno nagrajevanje v Obzorju 2020<br>glede na Navodila o izplačilu delovnih<br>37 Predlagano število ur | Dovoljeno            | 18         |                         | Predlagano Dovolieno Predlagano | Dovolieno             | Predlagano potrditve - | <b>Status</b> | <b>Status</b><br>potrditve -                                                                                                    |                                                |     |
| delavca Ime                                                                                                    |                                                        | "3 mesece" "3 mesece" "3 mesece" ur 1 delež                                                                                                    |                                                     |                                                                                                    | vrsta 1              |            | vrsta 1 vrsta 2 vrsta 2 |                                 | vrsta O <sub>20</sub> | vrsta 020 predlog      |               | dogovor                                                                                                    |                                                |     |
|                                                                                                    |                                                        | 1.206<br>747                                                                                                    | $-459$                                              | 0.00                                                                                                    | $\mathbf{0}$         |            | $\Omega$<br>$\bullet$   |                                 | 105.1                 |                        |               |                                                                                                    | ́                                              |     |
|                                                                                                    |                                                        | $\mathbf 0$<br>$\mathbf{0}$<br>2.428<br>1.632                                                                                                    | $\circ$<br>796                                      | 10,00                                                                                                    | 36,8<br>$\mathbf{0}$ | 10%/18,4ur | 796                     |                                 | $\circ$<br>37,5       |                        |               |                                                                                                    |                                                |     |
|                                                                                                    |                                                        | 1.608<br>3.036                                                                                                    | 1.428                                               | 0,00<br>0.00                                                                                                    | $\bullet$            |            | 1.428                   |                                 | 153.7                 |                        |               |                                                                                                    |                                                |     |
|                                                                                                    |                                                        | 1.640<br>1.720                                                                                                    | 80                                                  | 0,00                                                                                                    | $\Omega$             |            |                         | 79 20%/36,8ur                   | 0,8                   |                        |               |                                                                                                    |                                                |     |
|                                                                                                    |                                                        | 1.428<br>1.492                                                                                                    | 64                                                  | 0,00                                                                                                    | $\bullet$            |            | 64                      |                                 | 1,5                   |                        |               |                                                                                                    |                                                |     |
|                                                                                                    |                                                        | 825<br>816                                                                                                    | 9                                                   | 0.00                                                                                                    | $\Omega$             |            | $\mathbf{Q}$            |                                 | 1,3                   |                        |               |                                                                                                    |                                                |     |
|                                                                                                    |                                                        | 2.180<br>1.670                                                                                                    | 510                                                 | 0.00                                                                                                    | $\Omega$             |            | 509                     |                                 | 52.1                  | 10%/18.4ur             |               |                                                                                                    | $\checkmark$                                   |     |
|                                                                                                    |                                                        |                                                                                                    |                                                     |                                                                                                    |                      |            |                         |                                 |                       |                        |               | Postopki                                                                                                    | $\overline{\phantom{a}}$<br>Pošlji v potrditev | F11 |
|                                                                                                    |                                                        |                                                                                                    |                                                     |                                                                                                    |                      |            |                         |                                 |                       |                        |               |                                                                                                    | Prekliči potrditev                             |     |

<span id="page-8-0"></span>*Slika 6: Vnosni obrazec DU2 za vodjo organizacijske enote*

#### Obrazložitev gumbov:

»Preračunaj plan«: če obrazec nima potrjenih vrstic, potem lahko naredimo preračun plana. Ob pritisku na gumb se preračuna plan za sodelavce. Počakamo, da se preračun izvede (lahko traja nekaj minut (odvisno od časovne širine in števila sodelavcev).

Opozorilo! Preračun ne bo vplival na izračun na nivoju odseka, ki je v pomoč za odločitev direktorja. V seznamu so le sodelavci, ki imajo v mesecu odobritve veljavno razporeditev.

Obrazložitev gumba Postopki:

»Pošlji v potrditev«: Obrazec pošljemo v potrditev.

»Prekliči potrditev«: Prekličemo potrditev.

S klikom na gumb »Pošlji v potrditev« sistem opozori, v kolikor ni v zavihku EDS dodatnih pojasnil »MEMO«.

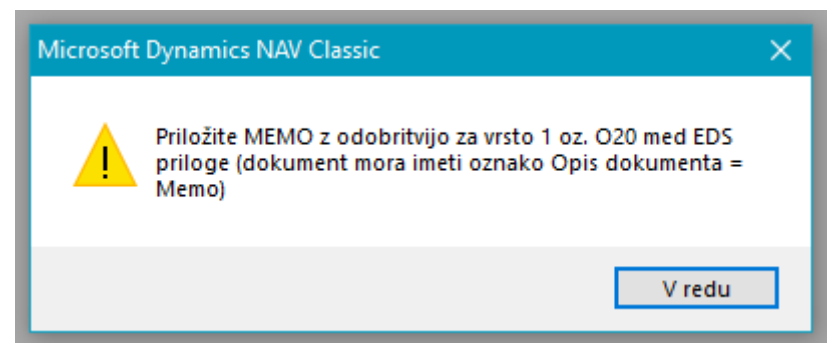

*Slika 7: Opozorilo, Priložite MEMO*

<span id="page-9-0"></span>Dodajanje MEMO zapisa je obvezno.

V zavihku EDS se doda »Memo« dokument.

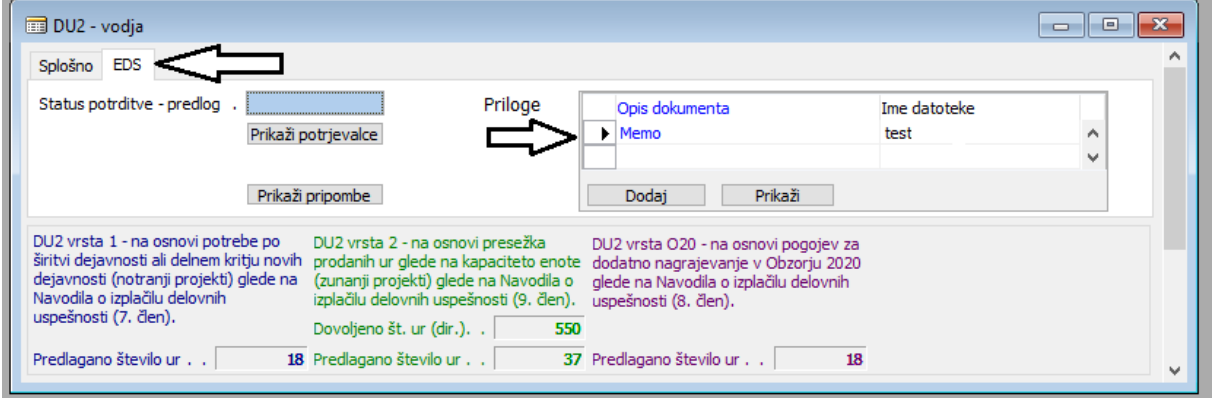

<span id="page-9-1"></span>*Slika 8: Zavihek EDS*

Po uspešno dodanem dokumentu MEMO, s klikom na gumb *Postopki > Pošlji v potrditev*, zaključimo postopek in ga posredujemo v potrjevanje v sistemu EDS.

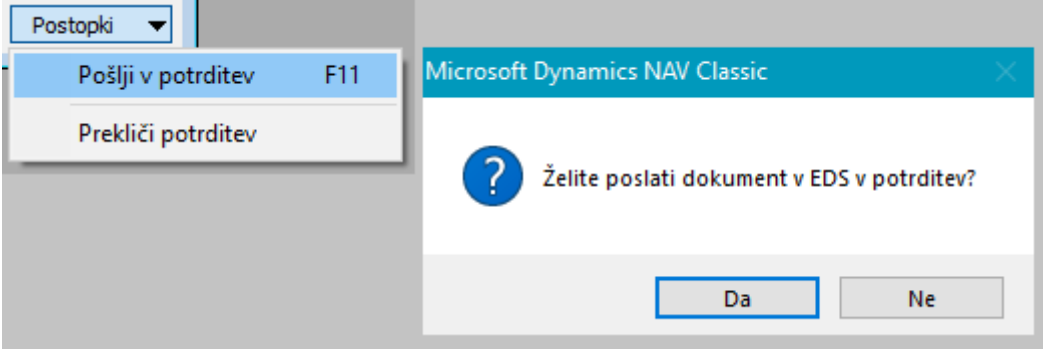

<span id="page-9-2"></span>*Slika 9: Pošiljanje dokumenta v EDS v potrditev*

Po potrditvi sistem generira izpis »pdf« dokumenta v zavihku EDS in sledi potrjevanje v Elektronsko dokumentnem sistemu »EDS«.

#### Vnosni obrazec: **Mesečna odobritev deleža DU2 vrsta 1**:

ta obrazec se odpre za določitev deleža na projektih, če obstaja ustrezen plan (v kolikor bo program našel planirane ure na veljavnem neblokiranem notranjem projektu, ki ima na različici plana kljuko za stroškovnik v obdobju prihodnjega meseca). Na obrazcu tudi vidimo predvidoma koliko največ bo to lahko pomenilo v urah zaokroženo na celo uro navzdol (v kolikor bomo na ta projekt pisali izvajalske ure in ne bo odsotnosti).

Program ima omejitev, ki omejuje dodeljevanje deleža na projektu, skladno z določili v Navodilih o izplačilu delovnih uspešnosti (7. člen).

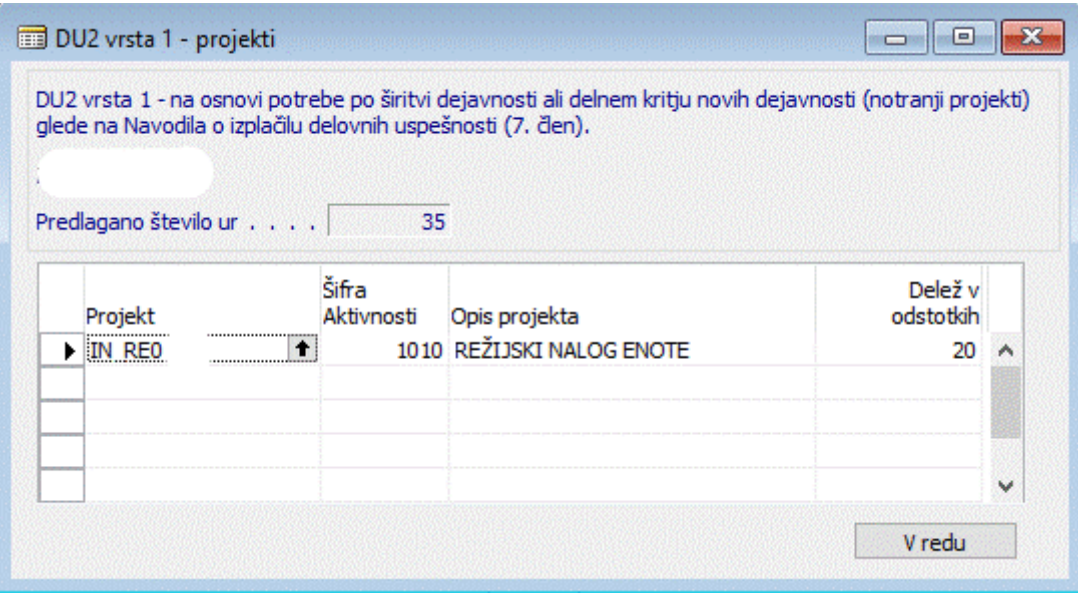

<span id="page-10-0"></span>*Slika 10: Vnosni obrazec za določitev deležev na projektih iz naslova DU2 vrsta 1*

Vnosni obrazec: **Mesečna odobritev deleža DU2 vrsta O20**: ta obrazec se odpre za določitev deleža na projektih, če obstaja ustrezen plan. Na obrazcu tudi vidimo predvidoma koliko bo to pomenilo v urah zaokroženo na celo uro navzdol. Program ima omejitev, ki omejuje dodeljevanje deleža na projektu, skladno z določili v Navodilih o izplačilu delovnih uspešnosti (8. člen).

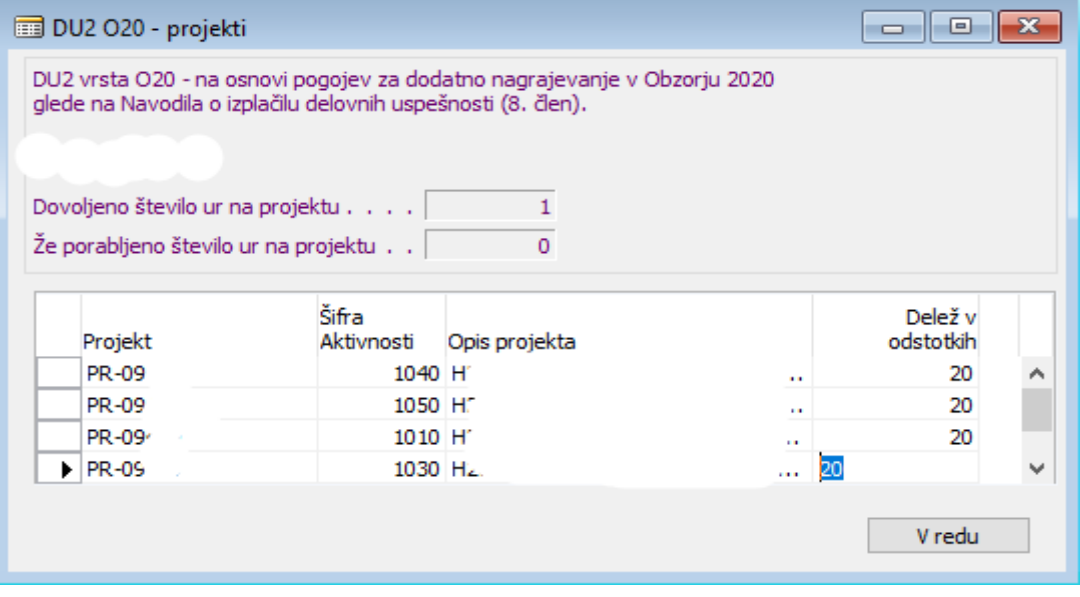

<span id="page-10-1"></span>*Slika 11: Vnosni obrazec za določitev deležev na projektih iz naslova DU2 vrsta O20*

Pravila za sodelovanje v Obzorju 2020 dovoljujejo, da se lahko med neposredne upravičene stroške dela šteje tudi dodatno nagrajevanje osebja in sicer do 8.000 € na leto na zaposlenega za polni delovni čas oz. sorazmerni del navedenega zneska, v kolikor na projektu Obzorja 2020 zaposleni dela le del delovnega časa.

Program tako ob izračunu za **Dovoljeno število ur na projektu** za DU2 vrsto O20 preverja:

- realizirane ure za projekt v tekočem letu (brez ur iz naslova DU2 vrsta 020),
- planirane ure za projekt od prvega dne meseca za katerega še ni bila izplačana plača,
- letno standardno število ur delavca,
- vrednost ure za delavca,
- znesek 8.000 EUR,
- že dodeljene ure DU2 vrste 020.

Na način:

(((realizirane ure + planirane ure) / standardno število ur) \* 8000 / vrednost ure) – že dodeljene ure = dovoljeno število ur

V kolikor imamo dovoljeno vsaj eno uro na projektu, lahko predlagamo delež do 20% za vsako vrstico s projektom.

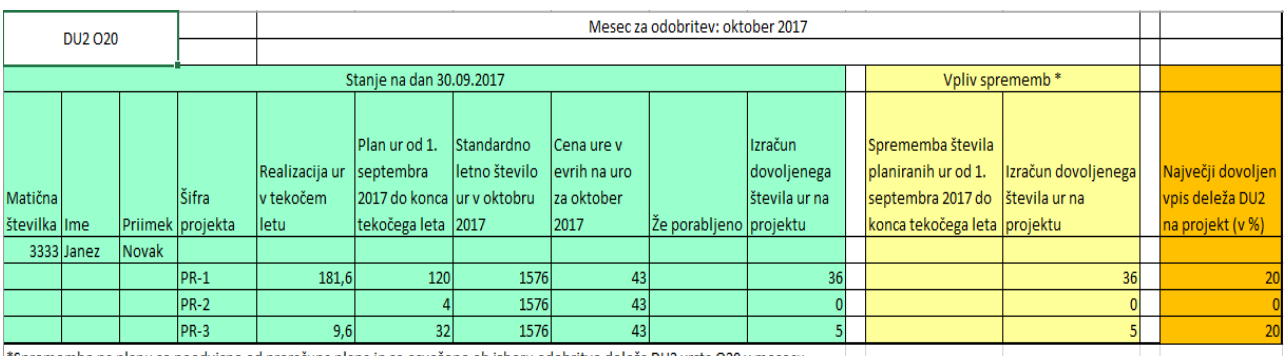

\*Spremembe na planu so neodvisne od preračuna plana in so osvežene ob izboru odobritve deleža DU2 vrsta O20 v mesecu.

<span id="page-11-0"></span>*Slika 12: Ekranski prikaz za simulacijo izračuna dovoljenega števila ur na projektu iz naslova DU2 vrsta O20*

Vnosni obrazec: **Mesečna odobritev deleža DU2 vrsta 2**: ta obrazec se odpre za določitev deleža na projektih, če obstaja ustrezen plan. Na obrazcu ob zapisu »Predlagano število ur« vidimo predvidoma koliko bo to pomenilo v urah zaokroženo na celo uro navzdol. Informacija o dovoljenem številu ur se prenese iz razpoložljivih ur za DU2 vrsto 2 in pa razpoložljivo število ur glede na to omejitev. Desno je omejitev števila ur v enoti, kot jo je določil direktor. Viden je tudi preračun za zaposlenega za vse DU2 vrste skupaj (največ 20%, tudi če ima razporeditve v različnih enotah). V kolikor bomo presegali kapaciteto na nivoju zaposlenega ali na nivoju enote, bo razpoložljivo število ur oz. bo razpoložljivo število ur v enoti obarvano rdeče (bo negativno). Program kasneje ne bo dovolil izvesti potrditve, zato pri vnosu stremimo k ne negativnemu številu ur. Program bo upošteval najvišji vpisan delež, ki ga sicer lahko dodelimo več projektom.

| DU2 vrsta 2 - projekti |                                                              |               |                                                                                           | o<br>x<br><b>- 11</b> |
|------------------------|--------------------------------------------------------------|---------------|-------------------------------------------------------------------------------------------|-----------------------|
|                        | glede na Navodila o izplačilu delovnih uspešnosti (9. člen). |               | DU2 vrsta 2 - na osnovi presežka prodanih ur glede na kapaciteto enote (zunanji projekti) |                       |
|                        | Dovoljeno število ur.                                        |               | 47 Dovoljeno število ur v enoti<br>0                                                      |                       |
|                        | Predlagano število ur                                        |               | 0 Predlaganono število ur v enoti<br>o                                                    |                       |
| Projekt                | Šifra<br>Aktivnosti                                          | Opis projekta | Delež v<br>odstotkih                                                                      |                       |
| PR-                    | 1010                                                         |               | O                                                                                         |                       |
| PR:                    | <br>1010<br>+<br>                                            |               | o                                                                                         |                       |
| PR-                    | 1010                                                         |               | 0                                                                                         |                       |
| PR-                    | 1020                                                         |               | o                                                                                         |                       |
| PR-                    | 1030                                                         |               | o                                                                                         | v                     |
|                        |                                                              |               |                                                                                           | V redu                |
|                        |                                                              |               |                                                                                           |                       |

<span id="page-12-0"></span>*Slika 13: Vnosni obrazec za določitev deležev na projektih iz naslova DU2 vrsta 2*

#### **Pomembno:**

Delež v odstotkih vpišemo v posamezno vrstico, najvišji dovoljen delež je 20%. V zgornji del ekrana, kjer so prikazani skupni deleži in skupno predlagano število ur, se prenesejo vrednosti iz vrstice, ki ima vpisan največji delež in ne več vsota zneskov, kot doslej (torej maksimalna vrednost). Zaradi avtomatskega izračuna dodeljenih DU2 ur ob zapiranju stroškovnika lahko program namreč dodeli na mesečnem nivoju največ toliko % ur od mesečne delovne obveze, kot znaša največji vpisan % v posamezni vrstici in še to samo v primeru, če vse izvajalske ure pišemo na ta projekt.

## <span id="page-13-0"></span>4 **POTRJEVANJE V EDS**

Sledi potrjevanje v Elektronsko dokumentnem sistemu »EDS«, potrjevanje je zaporedno. V sistemu EDS prvo predlog prejme Vodja enote, ki ga potrdi ali zavrne. V primeru potrditve, predlog prejme direktor, ki ga prav tako potrdi ali zavrne. V EDS-ju najdemo naslednje gumb:

- Potrjeno
- Zavrnjeno
- **Delegiraj**
- Pošlji sporočilo

### <span id="page-13-1"></span>4.1 **Predlog – potrjevanje vodja**

Predlog za DU2 se za potrjevanju v nadaljevanju ponudi v sistemu EDS. Prikažejo se »pdf« dokumenti:

- PDF dokument izvorna
- PDF dokument MEMO

<span id="page-13-2"></span>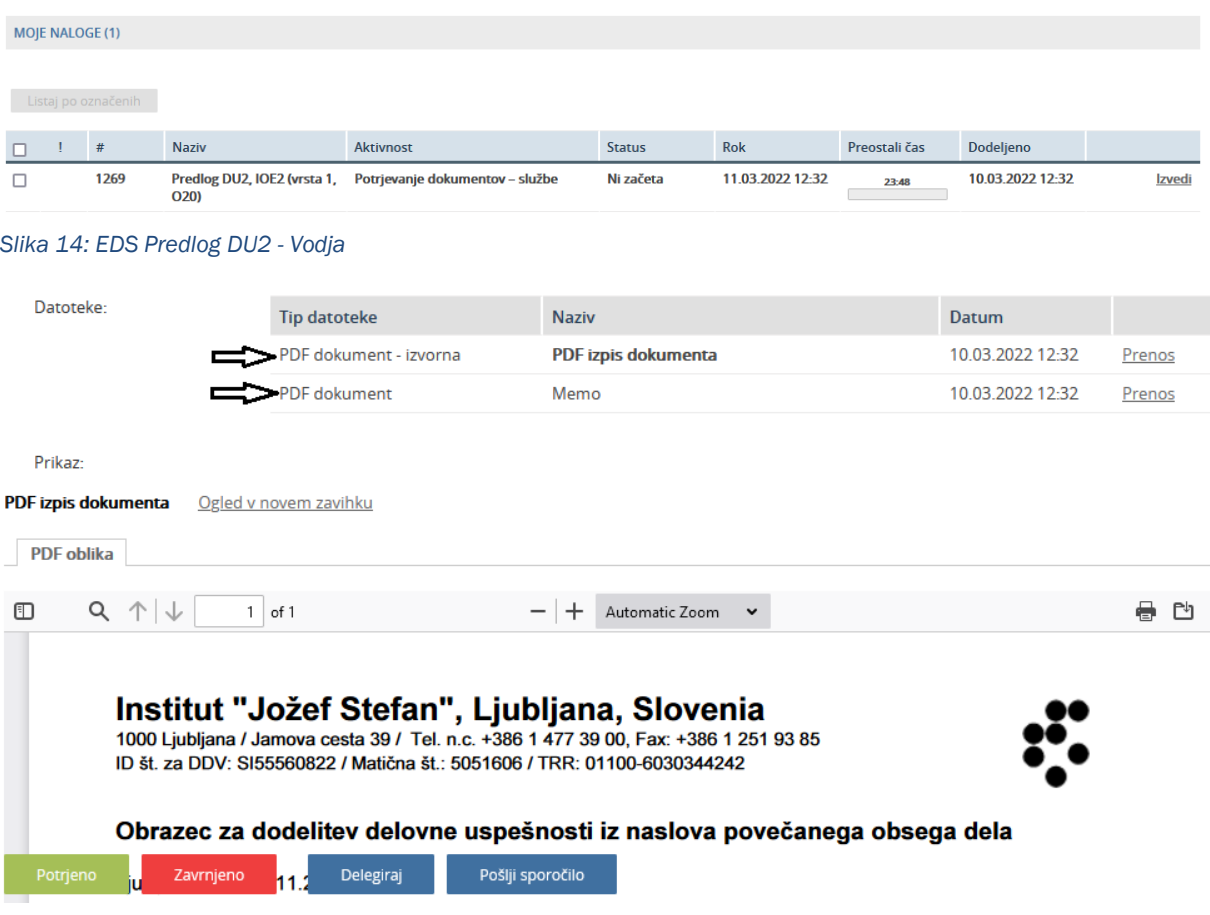

<span id="page-13-3"></span>*Slika 15: EDS Predlog DU2, Potrjevanje - Vodja*

V sistemu se prikažejo dodani dokumenti z obrazložitvami. Sledi postopek potrjevanja ali zavrnitve.

### <span id="page-14-0"></span>4.2 **Predlog – potrjevanje direktor**

V EDS sistemu po potrditvi vodje sledi potrjevanje s strani direktorja. Postopek potrjevanja je podoben potrjevanju v prejšnji točki. Prav tako se prikažejo dokumenti in sledi potrjevanje ali zavrnitev.

<span id="page-14-2"></span>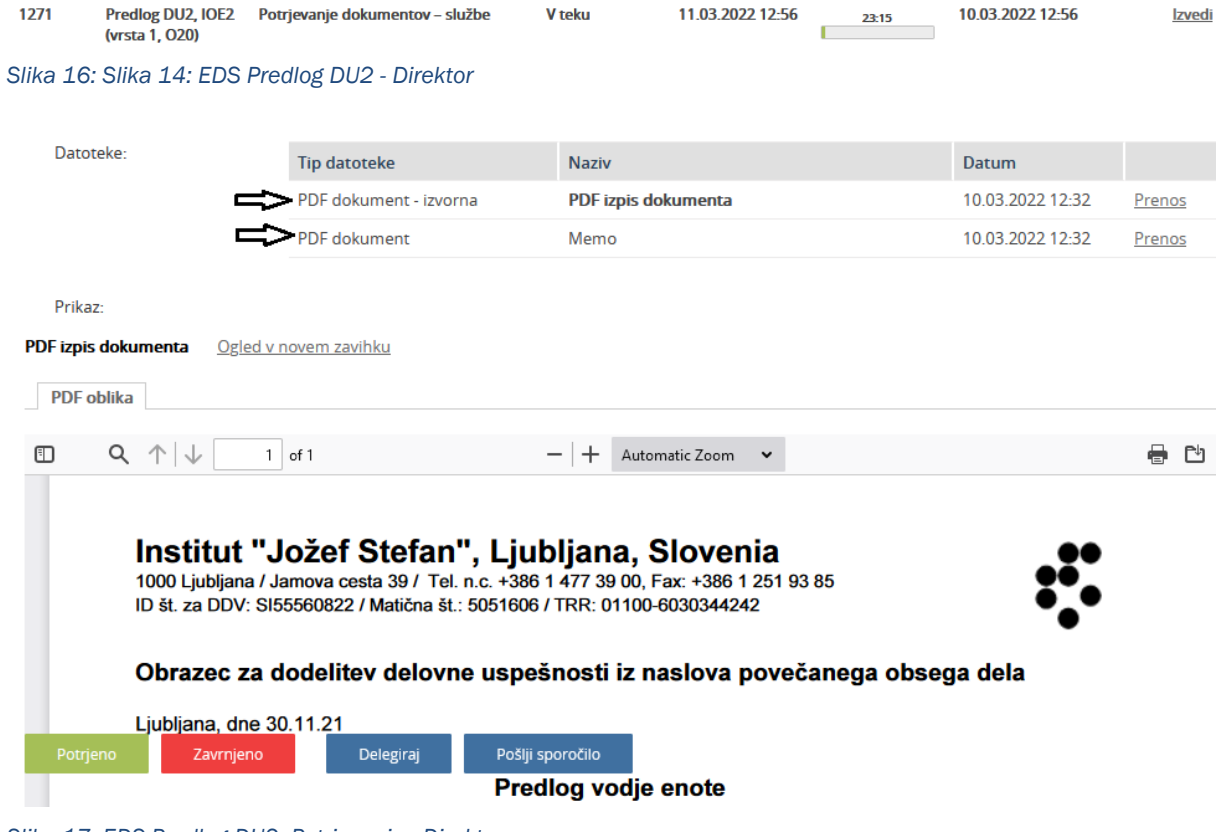

*Slika 17: EDS Predlog DU2, Potrjevanje - Direktor*

### <span id="page-14-3"></span><span id="page-14-1"></span>4.3 **Dogovor – Potrjevanje delavec**

Po uspešnem pregledu dokumentov kadrovske službe in pošiljanju v potrditev, delavec prejme v sistem EDS dogovor, ki ga potrdi in s tem omogoči nadaljevanje postopka.

|   | MOJE NALOGE (1) |                     |                    |                                 |               |                  |               |                  |               |
|---|-----------------|---------------------|--------------------|---------------------------------|---------------|------------------|---------------|------------------|---------------|
|   |                 |                     |                    |                                 |               |                  |               |                  |               |
|   |                 | Listaj po označenih |                    |                                 |               |                  |               |                  |               |
|   |                 |                     |                    |                                 |               |                  |               |                  |               |
| − |                 | #                   | <b>Naziv</b>       | <b>Aktivnost</b>                | <b>Status</b> | <b>Rok</b>       | Preostali čas | Dodeljeno        |               |
|   |                 | 1273                | Dogovor DU2, ICI3, | Potrjevanje dokumentov - službe | Ni začeta     | 11.03.2022 14:26 | 23:28         | 10.03.2022 14:26 | <b>Izvedi</b> |

<span id="page-14-4"></span>*Slika 18: Dogovor, potrjevanje - delavec*

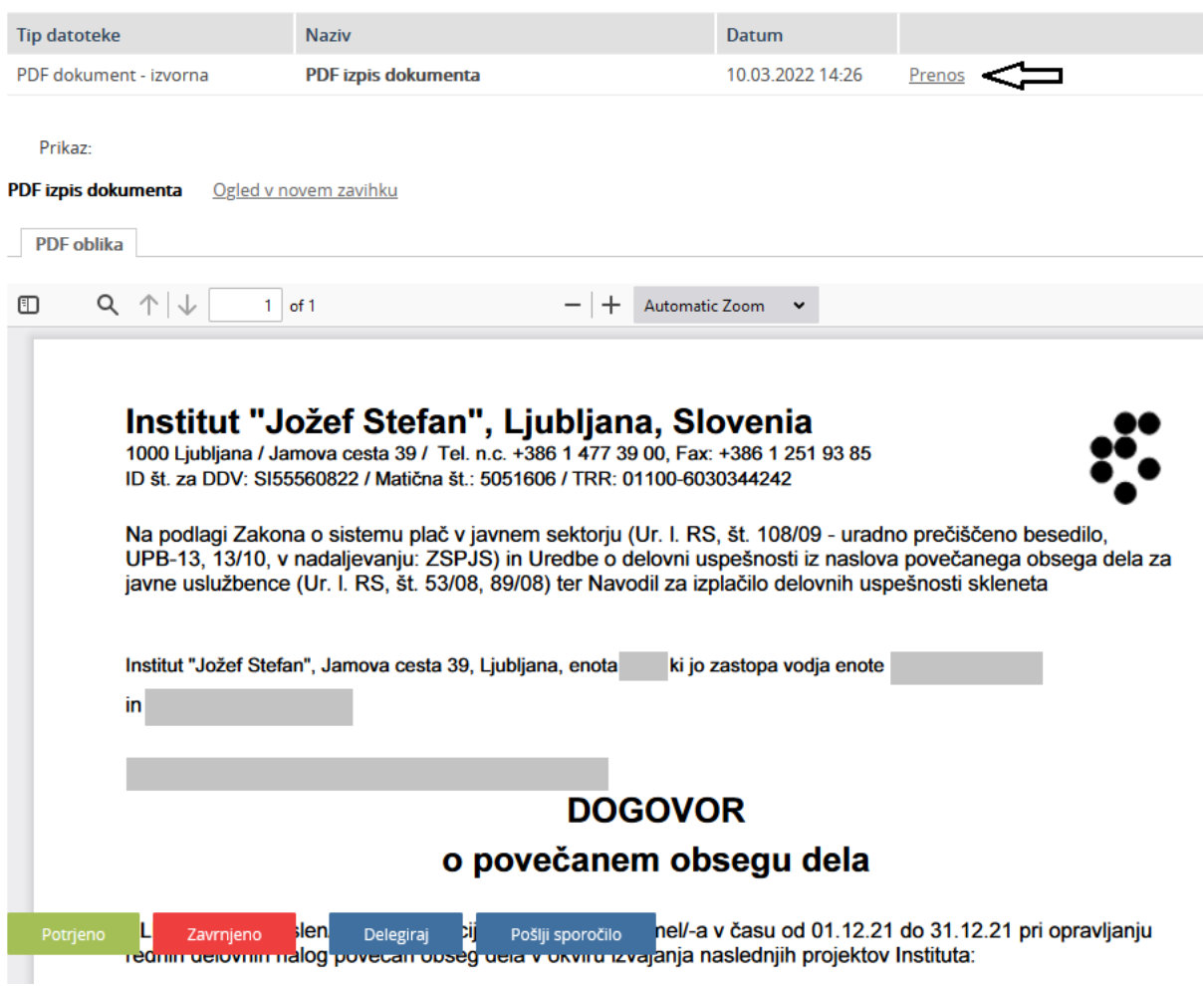

<span id="page-15-0"></span>*Slika 19: Dogovor izpis dokumenta, potrjevanje - delavec*

## <span id="page-16-0"></span>4.4 **Dogovor – Potrjevanje vodja**

Nato dogovore v EDS-u potrdi vodja.

<span id="page-16-1"></span>

|   | <b>MOJE NALOGE (2)</b>                   |        |                                        |                                                                                                    |                     |                                |                                                  |                  |           |                  |               |
|---|------------------------------------------|--------|----------------------------------------|----------------------------------------------------------------------------------------------------|---------------------|--------------------------------|--------------------------------------------------|------------------|-----------|------------------|---------------|
|   |                                          |        |                                        |                                                                                                    |                     |                                |                                                  |                  |           |                  |               |
|   | Listaj po označenih<br>#                 |        | <b>Naziv</b>                           | <b>Aktivnost</b>                                                                                                    |                     | <b>Status</b>                  | <b>Rok</b>                                       | Preostali čas    | Dodeljeno |                  |               |
| г | 1290                                     |        | Dogovor DU2, IOF2,                     | Potrjevanje dokumentov - službe                                                                                                    |                     | <b>V</b> teku                  | 11.03.2022 15:41                                 | 1d 00:00         |           | 10.03.2022 15:41 | <b>Izvedi</b> |
|   | 1288                                     |        | Dogovor DU2, IOF2,                     | Potrjevanje dokumentov - službe                                                                                                    |                     | Ni začeta                      | 11.03.2022 15:39                                 | 23:58            |           | 10.03.2022 15:39 | Izvedi        |
|   |                                          |        | Slika 20: Dogovor, potrjevanje - vodja |                                                                                                    |                     |                                |                                                  |                  |           |                  |               |
|   | Datoteke:                                |        | <b>Tip datoteke</b>                    |                                                                                                    | <b>Naziv</b>        |                                |                                                  | Datum            |           |                  |               |
|   |                                          |        |                                        | PDF dokument - izvorna                                                                                                    | PDF izpis dokumenta |                                |                                                  | 10.03.2022 14:49 |           | Prenos           |               |
|   | PDF izpis dokumenta<br><b>PDF</b> oblika |        | Ogled v novem zavihku                  |                                                                                                    |                     |                                |                                                  |                  |           |                  |               |
| ▥ | Q                                        | 个<br>J | $1$ of 1                               |                                                                                                    |                     | Automatic Zoom<br>$\checkmark$ |                                                  |                  |           | e.<br>₾          |               |
|   |                                          |        |                                        | Institut "Jožef Stefan", Ljubljana, Slovenia<br>1000 Ljubljana / Jamova cesta 39 / Tel. n.c. +386 1 477 39 00, Fax: +386 1 251 93 85<br>ID št. za DDV: SI55560822 / Matična št.: 5051606 / TRR: 01100-6030344242<br>Na podlagi Zakona o sistemu plač v javnem sektorju (Ur. I. RS, št. 108/09 - uradno prečiščeno besedilo,<br>UPB-13, 13/10, v nadaljevanju: ZSPJS) in Uredbe o delovni uspešnosti iz naslova povečanega obsega dela za<br>javne uslužbence (Ur. I. RS, št. 53/08, 89/08) ter Navodil za izplačilo delovnih uspešnosti skleneta |                     |                                |                                                  |                  |           |                  |               |
|   |                                          |        |                                        | Institut "Jožef Stefan", Jamova cesta 39, Ljubljana, enota ki jo zastopa vodja enote                                                                                                    |                     |                                |                                                  |                  |           |                  |               |
|   |                                          | in     |                                        |                                                                                                    |                     |                                |                                                  |                  |           |                  |               |
|   |                                          |        |                                        |                                                                                                    |                     |                                |                                                  |                  |           |                  |               |
|   |                                          |        |                                        |                                                                                                    | <b>DOGOVOR</b>      |                                |                                                  |                  |           |                  |               |
|   |                                          |        |                                        |                                                                                                    |                     | o povečanem obsegu dela        |                                                  |                  |           |                  |               |
|   | Potrjeno                                 |        | Zavrnjeno<br>zar                       | Pošlji sporočilo<br>Delegiraj<br>opravljanju rednih delovnih nalog povečan obceg dela v okviru izvajanja naclednijih projektov Inctitutar                                                                                                    |                     |                                | 2. bo imel/-a v času od 01.12.21 do 31.12.21 pri |                  |           |                  |               |

<span id="page-16-2"></span>*Slika 21: Dogovor izpis dokumenta, potrjevanje - vodja*

Opozorilo. V sistemu EDS imamo ob potrjevanju možnosti izbire:

- Potrjeno
- Zavrnjeno
- Delegiraj
- Pošlji sporočilo

## <span id="page-17-0"></span>4.5 **Sklep – Potrjevanje direktor**

Proces zaključi direktor s potrditvijo oziroma zavrnitvijo končnega dokumenta »Sklep«.

<span id="page-17-1"></span>

|                                 | Listaj po označenih                      |                              |                                          |                                                                                                    |              |                     |                                                                                                    |                  |                  |            |               |
|---------------------------------|------------------------------------------|------------------------------|------------------------------------------|----------------------------------------------------------------------------------------------------|--------------|---------------------|----------------------------------------------------------------------------------------------------|------------------|------------------|------------|---------------|
|                                 |                                          | #                            | <b>Naziv</b>                             | <b>Aktivnost</b>                                                                                                    |              | <b>Status</b>       | <b>Rok</b>                                                                                                    | Preostali čas    | Dodeljeno        |            |               |
|                                 |                                          | 1294                         | <b>Sklep</b><br>DU <sub>2</sub><br>ICI3, | Potrjevanje dokumentov - enote<br>Slika 22: Sklep, potrjevanje - direktor                                                                                                    |              | <b>V</b> teku       | 11.03.2022 15:55                                                                                                    | 23:56            | 10.03.2022 15:55 |            | <b>Izvedi</b> |
| $\left( \blacktriangle \right)$ |                                          | Izvorni dokumenti in priloge |                                          |                                                                                                    |              |                     |                                                                                                    |                  |                  |            |               |
|                                 | Datoteke:                                |                              |                                          |                                                                                                    |              |                     |                                                                                                    |                  |                  |            |               |
|                                 |                                          |                              |                                          | <b>Tip datoteke</b>                                                                                                    | <b>Naziv</b> |                     |                                                                                                    | Datum            |                  |            |               |
|                                 |                                          |                              |                                          | PDF dokument - izvorna                                                                                                    |              | PDF izpis dokumenta |                                                                                                    | 10.03.2022 15:55 | Prenos           |            |               |
| ▥                               | PDF izpis dokumenta<br><b>PDF</b> oblika | $Q \uparrow \downarrow$      | $1$ of $1$                               | Ogled v novem zavihku<br>Institut "Jožef Stefan", Ljubljana, Slovenia<br>1000 Ljubljana / Jamova cesta 39 / Tel. n.c. +386 1 477 39 00, Fax: +386 1 251 93 85<br>ID št. za DDV: SI55560822 / Matična št.: 5051606 / TRR: 01100-6030344242 |              | Automatic Zoom      | $\checkmark$                                                                                                    |                  | €.<br>≃          | Л<br>$\gg$ |               |
|                                 |                                          |                              |                                          |                                                                                                    |              | <b>SKLEP</b>        |                                                                                                    |                  |                  |            |               |
|                                 |                                          |                              |                                          | o plačilu delovne uspešnosti iz naslova povečanega obsega dela                                                                                                    |              |                     |                                                                                                    |                  |                  |            |               |
|                                 |                                          |                              |                                          | zaposlen v organizacijski enoti<br>za opravljeno delo za mesec december 2021 zaradi opravljenih 13,8 ur povečanega obsega dela.                                                                                                    |              |                     | prejme delovno uspešnost iz naslova povečanega obsega dela                                                                                                    |                  |                  |            |               |
|                                 | Potrjeno                                 | Pravni pouk:                 | Zavrnjeno<br>niena zahtava endals        | neni<br>Pošlji sporočilo<br>Delegiraj<br>vico<br>ibon                                                                                                    |              |                     | pravice iz delovnega razmerja, ima v roku 15 dni od prejema<br>spremeni odločitev. Če direktor v roku 8 dni od dneva prejema<br>79 rahtavi endalavra, ta na vztraia, da nhetaja krčitav njanovih pravir. Jahko v nadalinijh |                  |                  |            |               |

<span id="page-17-2"></span>*Slika 23: Sklep izpis dokumenta, potrjevanje - direktor*

## <span id="page-18-0"></span>5 **PREVERJANJE IN POTRJEVANJE KADROVSKA SLUŽBA**

Kadrovska služba skrbi za preverjanje in potrjevanje »Nepotrjenih predlogov« in »Nepotrjenih sklepov«. Sklepi po uspešni obdelavi preidejo v končni status »Zaključeni«.

### Funkcionalnost za DU2 dobimo v meniju preko *SPIN Kadrovska evidenca > Pogledi > Delovna uspešnost DU2*

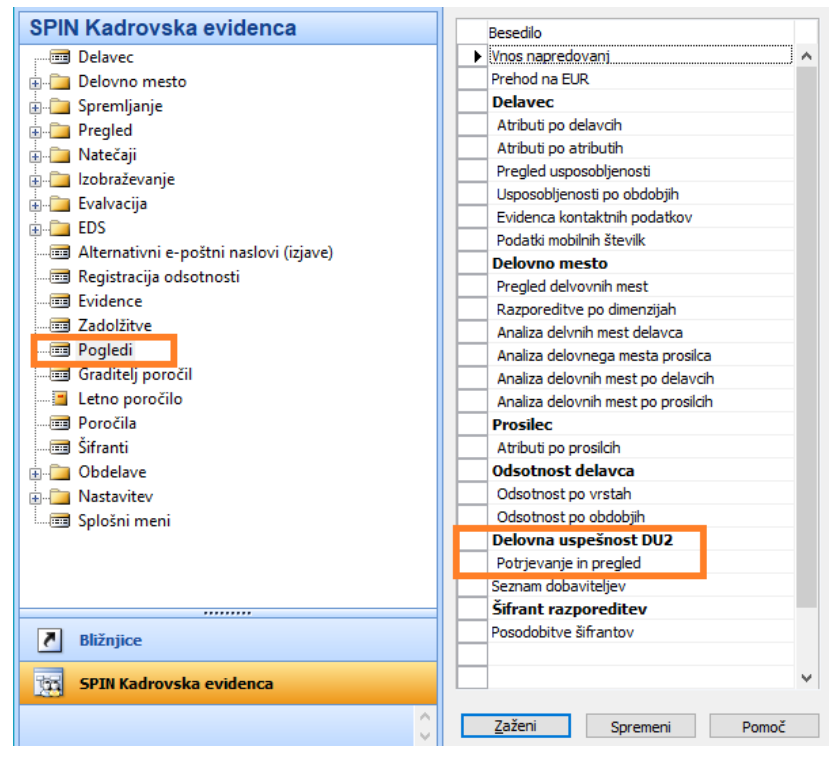

<span id="page-18-1"></span>*Slika 24: Nahajanje funkcionalnosti DU2 za kadrovsko službo*

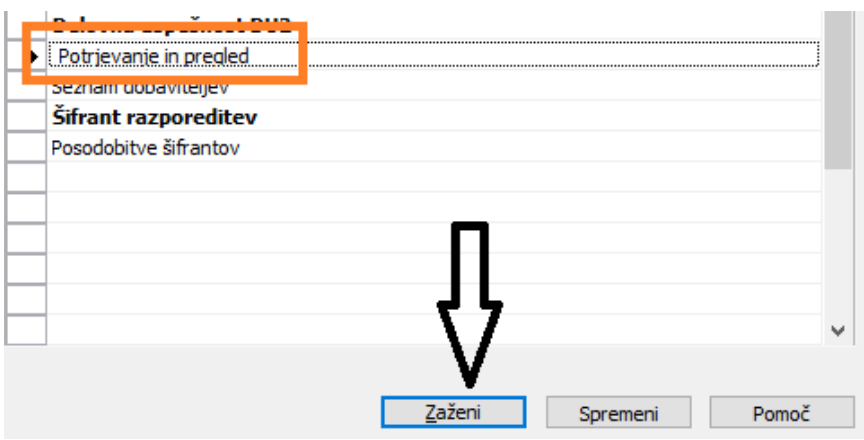

<span id="page-18-2"></span>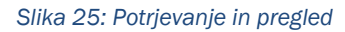

V tabelo vstopimo z izbiro iz menija »*Potrjevanje in pregled*« in klikom na gumb »*Zaženi*«

#### Odpre se tabela s sledečim stolpci

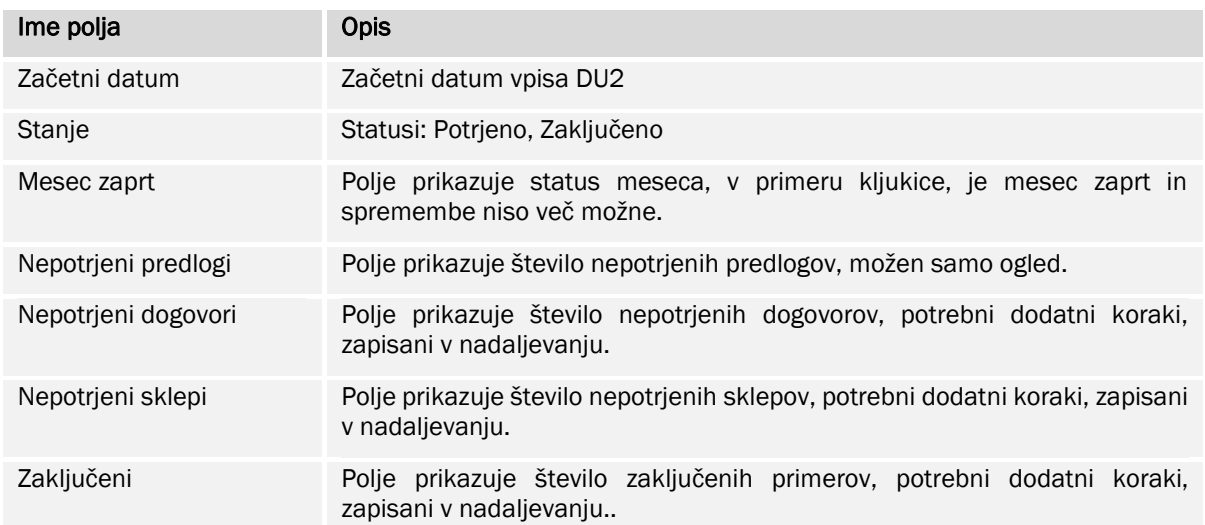

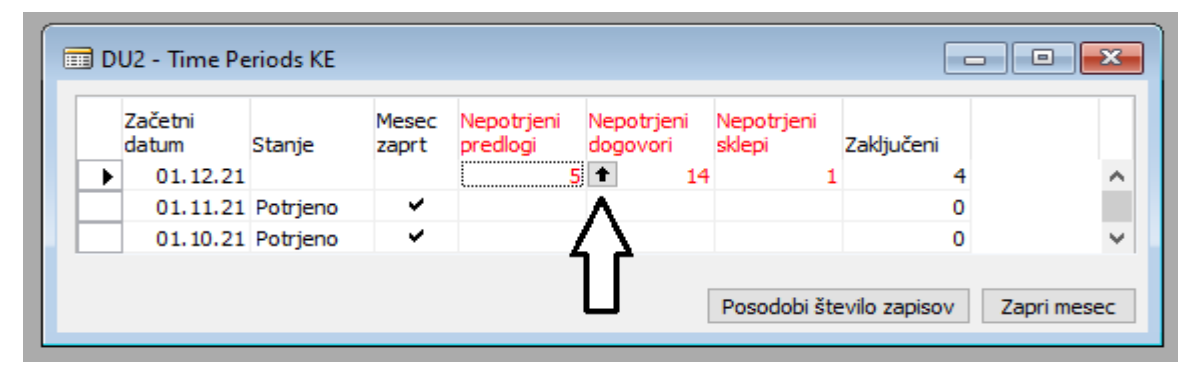

#### <span id="page-19-0"></span>*Slika 26: Obdelava - Kadrovska služba*

Ob zagonu tabele vedno posodobimo stanje zapisov s klikom na gumb »Posodobi število zapisov«.

V predelu »Nepotrjeni predlogi« se nam izpiše število nepotrjenih predlogov. V kolikor s klikom na puščico odpremo tabelo se nam izpišejo predlogi bolj podrobno. Izpis tabele je namenjen informativnemu pregledu. V kolikor bodo predlogi potrjeni s strani vodje in direktorja v sistemu EDS, se bodo prestavili v kolono »Nepotrjeni dogovori«.

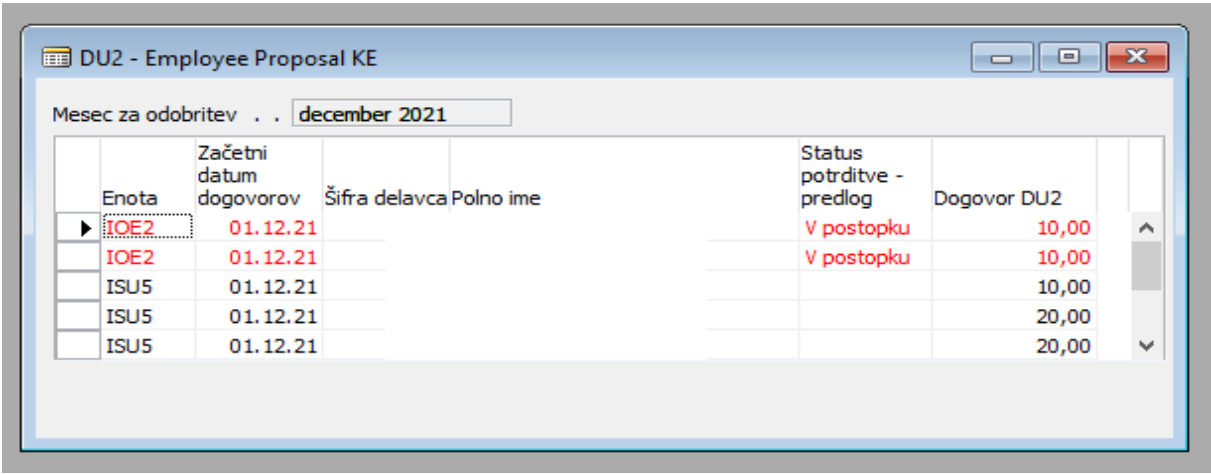

#### <span id="page-19-1"></span>*Slika 27: Nepotrjeni predlogi*

Oblikovanje dokumenta: SPI Datum zadnje verzije: 16. 03. 2022

V predelu »Nepotrjeni dogovori« se nam izpiše število nepotrjenih dogovorov. S klikom na puščico odpremo tabelo in se nam izpišejo dogovori bolj podrobno. Ti dogovori so bili predhodno potrjeni, kot predlogi in čakajo, da jih kadrovska služba preveri in v kolikor so dokumenti ustrezni tudi potrdi. Potrditev lahko izvede posamično s klikom na gumb *Dogovor > Potrdi posameznega.* Ali potrdi skupinsko tako, da označi več vrstic hkrati in klikne na gumb *Dogovor > Potrdi označene*.

Uspešno potrjevanje nam prikaže nov izpis statusa »V postopku«.

Prav tako v tem pogledu preverimo pripombe s klikom na gumb *Dogovor > Prikaži pripombe*. Oziroma prikažemo potrjevalce s klikom na gumb *Dogovor > Prikaži potrjevalce.* 

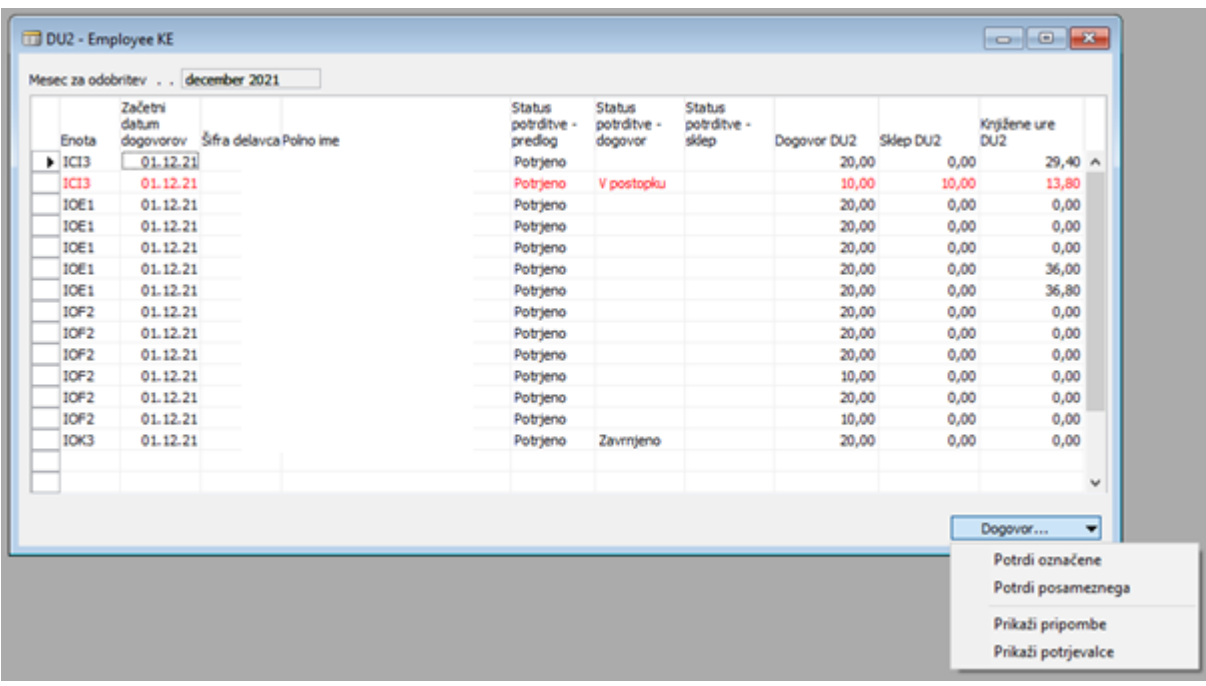

<span id="page-20-0"></span>*Slika 28: Nepotrjeni dogovori*

Sledi potrjevanje v sistemu EDS (delavec, vodja), ki je bilo opisano v prejšnjem poglavju. Po uspešnem potrjevanju dogovora se ta spremeni v sklep. V stolpcu »Nepotrjeni sklepi« vidimo število le teh in s klikom na puščico odpremo podrobnejši seznam. Kadrovska služba prevri ali so sklepi skladni in v kolikor je vse v redu jih potrdi posamično s klikom na gumb *Sklep > Potrdi posameznega*. V primeru skupinskega potrjevanja, jih označi in klikne na gumb *Sklep > Potrdi označene*.

Prav tako v tem pogledu preverimo pripombe s klikom na gumb *Sklep > Prikaži pripombe*. Oziroma prikažemo potrjevalce s klikom na gumb *Sklep > Prikaži potrjevalce.* 

|                       | DU2 - Employee KE<br>Mesec za odobritev december 2021 |                         |                                         |                                         |                                       |             |           | $\begin{array}{c c c c c c} \hline \multicolumn{3}{c }{\mathbf{C}} & \multicolumn{3}{c }{\mathbf{S}} & \multicolumn{3}{c }{\mathbf{S}} \end{array}$ |                          |
|-----------------------|-------------------------------------------------------|-------------------------|-----------------------------------------|-----------------------------------------|---------------------------------------|-------------|-----------|----------------------------------------------------------------------------------------------------|--------------------------|
| Enota                 | Začetni<br>datum<br>dogovorov                         | Šifra delavca Polno ime | <b>Status</b><br>potrditve -<br>predlog | <b>Status</b><br>potrditve -<br>dogovor | <b>Status</b><br>potrditve -<br>sklep | Dogovor DU2 | Sklep DU2 | Knjižene ure<br>DU <sub>2</sub>                                                                                                    |                          |
| ICI <sub>3</sub>      | 01.12.21                                              |                         | Potrjeno                                | Potrjeno                                |                                       | 10,00       | 10,00     |                                                                                                    |                          |
| ICI <sub>3</sub>      | 01.12.21                                              |                         | Potrjeno                                | Potrjeno                                |                                       | 20,00       | 20,00     |                                                                                                    |                          |
| IOE <sub>1</sub>      | 01.12.21                                              |                         | Potrjeno                                | Potrjeno                                |                                       | 20,00       | 20,00     |                                                                                                    |                          |
| IOF <sub>2</sub>      | 01.12.21                                              |                         | Potrjeno                                | Potrjeno                                |                                       | 20,00       | 20,00     |                                                                                                    |                          |
| $\triangleright$ IOF2 | 01.12.21                                              |                         | Potrieno V Potrieno                     |                                         |                                       | 20,00       | 20,00     |                                                                                                    |                          |
|                       |                                                       |                         |                                         |                                         |                                       |             |           |                                                                                                    | v                        |
|                       |                                                       |                         |                                         |                                         |                                       |             |           | Sklep                                                                                                    | $\overline{\phantom{a}}$ |
|                       |                                                       |                         |                                         |                                         |                                       |             |           |                                                                                                    | Potrdi označene          |
|                       |                                                       |                         |                                         |                                         |                                       |             |           |                                                                                                    | Potrdi posameznega       |
|                       |                                                       |                         |                                         |                                         |                                       |             |           |                                                                                                    | Prikaži pripombe         |
|                       |                                                       |                         |                                         |                                         |                                       |             |           |                                                                                                    | Prikaži potrjevalce      |

<span id="page-21-0"></span>*Slika 29: Nepotrjeni sklepi*

Sledi potrjevanje v sistemu EDS (direktor), ki je bilo že opisano. Po uspešno potrjenem postopku se sklep prestavi v stolpec »Zaključeni«.

| DU2 - Employee KE                                           | Mesec za odobritev december 2021                                              |                         |  |                                                                                         |                                                                                  |                                                                                       |                                                 |                                               | $\begin{array}{c c c c c c} \hline \multicolumn{3}{c }{-} & \multicolumn{3}{c }{-} & \multicolumn{3}{c }{\mathbf{X}} \end{array}$ |                                                                |
|-------------------------------------------------------------|-------------------------------------------------------------------------------|-------------------------|--|-----------------------------------------------------------------------------------------|----------------------------------------------------------------------------------|---------------------------------------------------------------------------------------|-------------------------------------------------|-----------------------------------------------|----------------------------------------------------------------------------------------------------|----------------------------------------------------------------|
| Enota<br>$\blacktriangleright$ ICI3<br>IOE1<br>IOK3<br>IOK3 | Začetni<br>datum<br>dogovorov<br>01.12.21<br>01.12.21<br>01.12.21<br>01.12.21 | Šifra delavca Polno ime |  | <b>Status</b><br>potrditve -<br>predlog<br>Potrjeno<br>Potrjeno<br>Potrjeno<br>Potrjeno | Status<br>potrditve -<br>dogovor<br>Potrjeno<br>Potrjeno<br>Potrjeno<br>Potrjeno | <b>Status</b><br>potrditve -<br>sklep<br>Potrjeno<br>Potrjeno<br>Potrjeno<br>Potrjeno | Dogovor DU2<br>20,00<br>20,00<br>20,00<br>20,00 | Sklep DU2<br>20,00<br>20,00<br>20,00<br>20,00 | Knjižene ure<br>DU <sub>2</sub>                                                                                                   | ٨                                                              |
|                                                             |                                                                               |                         |  |                                                                                         |                                                                                  |                                                                                       |                                                 |                                               | Natisni v                                                                                                    | v<br>Predlog enote (1,020)<br>Dogovor delavca<br>Sklep delavca |

<span id="page-21-1"></span>*Slika 30: Zaključeni sklepi*

Podrobnejši ogled zaključenih dokumentov prikažemo s klikom na puščico s katerim odpremo seznam dokumentov, ki so zaključeni. Program nam s klikom na gumb *Natisni > Predlog enote (1, O20), Natisni > Dogovor delavca* in *Natisni > Sklep delavca* omogoča pregled zaključenih dokumentov.